# **ParticlePy**

**grimmigerFuchs**

**Feb 10, 2021**

# **CONTENTS:**

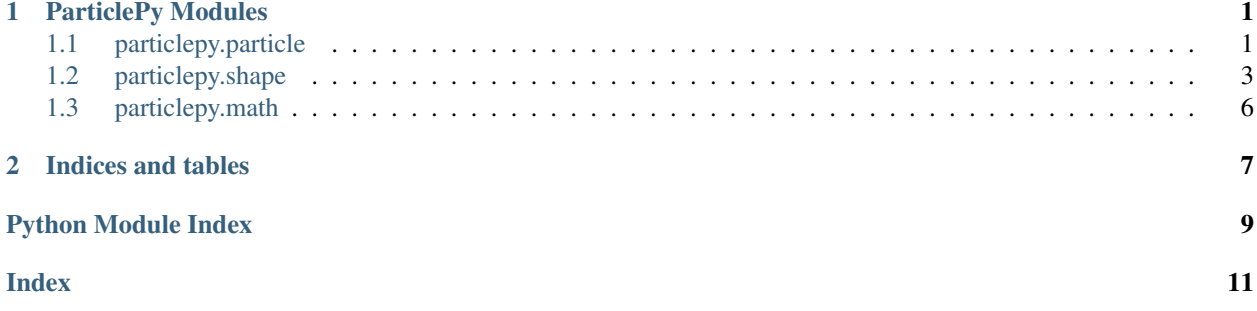

### **CHAPTER**

### **ONE**

### **PARTICLEPY MODULES**

### <span id="page-4-3"></span><span id="page-4-1"></span><span id="page-4-0"></span>**1.1 particlepy.particle**

<span id="page-4-2"></span>**class Particle**(*shape:* [particlepy.shape.Shape,](#page-8-0) *position: Tuple[float, float]*, *velocity: Tuple[float, float]*, *delta\_radius: float*, *data: Optional[dict] = None*, *alive: bool = True*)

Bases: object

This is the particle class. It simulates the physics of a particle and can be used in a particle system ([ParticleSystem](#page-5-0))

#### **Parameters**

- **shape** ([particlepy.shape.Shape](#page-8-0)) Visual particle shape
- **position** (Tuple[float, float]) Center position
- **velocity** (Tuple[float, float]) Velocity
- **delta\_radius** (float) Radius decrease value
- **data** (dict, optional) A dictionary for extra data, defaults to *None*
- **alive** (bool, optional) *True* if particle should be alive, and *False* if otherwise, defaults to *True*

#### **Attributes**

- shape  $(particlepy.shape$ . Shape) Visual particle shape
- position (*List[float, float]*) Center position
- velocity (*List[float, float]*) Velocity (can be modified with gravity)
- delta\_radius (*float*) Radius decrease value
- **progress** (*float*) A variable ranging from 0 to 1 to represent the lifespan
- **inverted\_progress** (*float*) A variable ranging from 1 to 0 to represent the lifespan
- time (*float*) A simple timer
- data (*dict*) A dictionary for extra data
- alive (*bool*) *True* if particle is alive, and *False* if otherwise

#### **kill**()

Sets attribute alive *False*

**render**(*surface: pygame.Surface*) Renders the particle on given surface **Parameters surface** (pygame. Surface) – The surface on which the particle is being rendered on

#### <span id="page-5-2"></span>**revive**()

Sets attribute alive *True*

<span id="page-5-1"></span>**update**(*delta\_time: float*, *gravity: Optional[Tuple[float, float]] = None*) Updates position, velocity, progress, etc. of particle and kills it, if radius  $\leq 0$ 

#### Parameters

- **delta\_time** (float) A value to let the particle move according to frame time
- **gravity** (Tuple[float, float], optional) Affects the velocity and 'pulls' it in a direction, defaults to None

<span id="page-5-0"></span>**class ParticleSystem**(*data: Optional[dict] = None*, *alive: bool = True*)

Bases: object

The particle system class. It is used to manage particles in a group

#### **Parameters**

- **data** (dict, optional) A dictionary for extra data, defaults to None
- **alive** (bool, optional) *True* if particle system should be alive, and *False* if otherwise, defaults to *True*

#### Attributes

- particles (List [ $Particle 1e$  $Particle 1e$ ])
- data (*dict*) A dictionary for extra data
- alive (*bool*) *True* if particle system is alive, and *False* if otherwise

#### **clear**()

Clears the particle list

**emit**(*particle:* [particlepy.particle.Particle](#page-4-2))

Creates a new particle

Parameters **particle** ([Particle](#page-4-2)) – Particle which is being created

Raises **Exception** – Particle system is not alive, not able to add particles

#### **kill**()

Sets alive *False*

#### **make\_shape**()

Makes the surface of all particles in system

#### **render**(*surface: pygame.Surface*)

Renders surface of all particles on given surface

**Parameters surface** (pygame. Surface) – Surface on which the particles are being rendered

#### **revive**()

Sets alive *True*

**update**(*delta\_time: float*, *gravity: Optional[Tuple[float, float]] = None*) Calls [Particle.update\(\)](#page-5-1) for every particle in system

#### Parameters

• **delta** time  $(fload) - A$  value to let the particles move according to frame time

• **gravity** (*Tuple* [float, float], optional) – Affects the velocity and 'pulls' particles in a direction, defaults to None

### <span id="page-6-2"></span><span id="page-6-0"></span>**1.2 particlepy.shape**

<span id="page-6-1"></span>**class BaseForm**(*radius: float*, *color: Tuple[int, int, int]*, *alpha: int = 255*, *angle: float = 0*) Bases: [particlepy.shape.Shape](#page-8-0), abc.ABC

The basic form class. Is used as shape argument in *[particlepy.particle.Particle](#page-4-2)*. Is subclassed to create other shapes, e.g. [Circle](#page-7-0) or [Rect](#page-8-1)

#### **Parameters**

- **radius** (float) Radius of shape
- **color** (*Tuple[int, int, int]*) Color of shape
- **alpha** (int, optional) Transparency of shape *(0 255)*, defaults to *255*
- **angle** (float, optional) Degrees of rotation of shape, defaults to *0*

#### Attributes

- radius (*float*) Radius of shape
- \_orig\_radius (*float*) Radius of shape when being instanced. Property is BaseShape. start\_radius()
- **angle** (*int*) Degrees of rotation of shape
- **color** (*List[int, int, int]*) Color of shape
- \_orig\_color (*Tuple[int, int, int]*) Color of shape when being instanced. Property is BaseShape.start\_color()
- alpha (*int*) Transparency of shape, ranges from *0* to *255*
- \_start\_alpha (*int*) Transparency of shape when being instanced. Property is BaseShape.start\_alpha()
- surface (pygame. Surface) Pygame surface of shape
- rect (pygame.Rect) Pygame Rect of surface. Position does not affect anything

#### **check\_size\_above\_zero**()

#### **decrease**(*delta: float*)

Decreases radius of shape by delta\_radius

Parameters delta (float) – Radius decrease value

**get\_progress** () → Tuple[float, float] Returns tuple of two floats: *progress* and *inverted\_progress*

Returns *progress* and *inverted\_progress*

Return type Tuple[float, float]

#### **make\_shape**()

Creates shape for shape surface. Can be modified to make different shapes and effects.

#### **make\_surface**() → pygame.Surface

Creates shape surface and rect by calling BaseShape.make\_shape() and BaseShape.rotate()

<span id="page-7-1"></span>Returns Currently created shape surface (surface)

Return type pygame. Surface

- **property orig\_color**
	- Returns \_start\_color

Returns start color

Return type Tuple[int]

**property orig\_radius**

Returns \_start\_radius

Returns \_start\_radius

#### Return type float

<span id="page-7-0"></span>**class Circle**(*radius: float*, *color: Tuple[int, int, int]*, *alpha: int = 255*, *angle: float = 0*) Bases: [particlepy.shape.BaseForm](#page-6-1), abc.ABC

Circle shape class. Is subclass of BaseShape and inherits all attributes and methods

#### **Parameters**

- **radius** (float) Radius of shape
- **color** (Tuple[int, int, int]) Color of shape
- **alpha** (int, optional) Transparency of shape *(0 255)*, defaults to *255*
- **angle** (float, optional) Degrees of rotation of shape, defaults to *0*

#### **Attributes**

- radius (*float*) Radius of shape
- **\_start\_radius** (*float*) Radius of shape when being instanced. Property is BaseShape. start\_radius()
- **angle** (*int*) Degrees of rotation of shape
- color (*List[int, int, int]*) Color of shape
- start color (*Tuple[int, int, int]*) Color of shape when being instanced. Property is BaseShape.start\_color()
- alpha (*int*) Transparency of shape, ranges from *0* to *255*
- \_start\_alpha (*int*) Transparency of shape when being instanced. Property is BaseShape.start\_alpha()
- surface (pygame. Surface) Pygame surface of shape

### **make\_shape**()

Makes a circle

**class Image**(*surface: pygame.Surface*, *size: Tuple[int, int]*, *alpha: int = 255*, *angle: float = 0*) Bases: [particlepy.shape.Shape](#page-8-0), abc.ABC

```
check_size_above_zero() → bool
decrease(delta: float)
get_progress() → Tuple[float, float]
make_shape()
make_surface() → pygame.Surface
```
#### <span id="page-8-2"></span>**property orig\_size**

#### **property orig\_surface**

<span id="page-8-1"></span>**class Rect**(*radius: float*, *color: Tuple[int, int, int]*, *alpha: int = 255*, *angle: float = 0*) Bases: [particlepy.shape.BaseForm](#page-6-1), abc.ABC

Rectangle shape class. Is subclass of BaseShape and inherits all attributes and methods

#### **Parameters**

- **radius** (float) Radius of shape
- **color** (Tuple[int, int, int]) Color of shape
- **alpha** (int, optional) Transparency of shape *(0 255)*, defaults to *255*
- **angle** (float, optional) Degrees of rotation of shape, defaults to *0*

#### **Attributes**

- radius (*float*) Radius of shape
- start radius  $(float)$  Radius of shape when being instanced. Property is BaseShape. start\_radius()
- **angle** (*int*) Degrees of rotation of shape
- color (*List[int, int, int]*) Color of shape
- **\_start\_color** (*Tuple[int, int, int]*) Color of shape when being instanced. Property is BaseShape.start\_color()
- alpha (*int*) Transparency of shape, ranges from *0* to *255*
- \_start\_alpha (*int*) Transparency of shape when being instanced. Property is BaseShape.start\_alpha()
- surface (pygame. Surface) Pygame surface of shape

#### **make\_shape**()

Makes a rectangle

```
class Shape(alpha: float = 255, angle: float = 0)
```
Bases: object

**check\_size\_above\_zero**() → bool

**decrease**(*delta: float*)

**get\_progress**() → Tuple[float, float]

**make\_shape**()

**make\_surface**() → pygame.Surface

- **property orig\_alpha**
- **property orig\_angle**

**rotate**(*surface: pygame.Surface*, *angle: float*) Rotates shape by angle

#### <span id="page-9-1"></span>**Notes**

Only exists because of [pygame issue 2464.](https://github.com/pygame/pygame/issues/2464)

# <span id="page-9-0"></span>**1.3 particlepy.math**

**fade\_alpha**(*particle:* [particlepy.particle.Particle,](#page-4-2) *alpha: int*, *progress: float*) → float

Fades alpha (transparency) of argument particle over life span (progress) to new color (color)

#### **Parameters**

- **particle** ([particlepy.particle.Particle](#page-4-2)) Particle to alpha color with
- **alpha**  $(int)$  Transparency to fade to
- **progress** (float) Life span identifier: particlepy.particle.Particle. progress or particlepy.particle.Particle.inverted\_progress

Returns New alpha of particle

#### Return type float

**fade\_color**(*particle:* [particlepy.particle.Particle,](#page-4-2) *color: Tuple[int, int, int]*, *progress: float*) → list Fades color of particle over life span (progress) to new color (color)

#### **Parameters**

- **particle** ([particlepy.particle.Particle](#page-4-2)) Particle to fade color with
- **color** (*Tuple[int, int, int]*) Color to fade to
- **progress** (float) Life span identifier: particlepy.particle.Particle. progress or particlepy.particle.Particle.inverted\_progress

Returns New color of particle

Return type List[float]

Raises **AssertionError** – If particle.shape not [particlepy.shape.BaseForm](#page-6-1)

### **CHAPTER**

**TWO**

# **INDICES AND TABLES**

- <span id="page-10-0"></span>• genindex
- modindex
- search

# **PYTHON MODULE INDEX**

<span id="page-12-0"></span>p

particlepy.math, [6](#page-9-0) particlepy.particle, [1](#page-4-1) particlepy.shape, [3](#page-6-0)

### **INDEX**

# <span id="page-14-0"></span>B

BaseForm (*class in particlepy.shape*), [3](#page-6-2)

# C

check\_size\_above\_zero() (*BaseForm method*), [3](#page-6-2) check\_size\_above\_zero() (*Image method*), [4](#page-7-1) check\_size\_above\_zero() (*Shape method*), [5](#page-8-2) Circle (*class in particlepy.shape*), [4](#page-7-1) clear() (*ParticleSystem method*), [2](#page-5-2)

# D

decrease() (*BaseForm method*), [3](#page-6-2) decrease() (*Image method*), [4](#page-7-1) decrease() (*Shape method*), [5](#page-8-2)

E

emit() (*ParticleSystem method*), [2](#page-5-2)

# F

fade\_alpha() (*in module particlepy.math*), [6](#page-9-1) fade\_color() (*in module particlepy.math*), [6](#page-9-1)

# G

get\_progress() (*BaseForm method*), [3](#page-6-2) get\_progress() (*Image method*), [4](#page-7-1) get\_progress() (*Shape method*), [5](#page-8-2)

# I

Image (*class in particlepy.shape*), [4](#page-7-1)

# K

kill() (*Particle method*), [1](#page-4-3) kill() (*ParticleSystem method*), [2](#page-5-2)

# M

make\_shape() (*BaseForm method*), [3](#page-6-2) make\_shape() (*Circle method*), [4](#page-7-1) make\_shape() (*Image method*), [4](#page-7-1) make\_shape() (*ParticleSystem method*), [2](#page-5-2) make\_shape() (*Rect method*), [5](#page-8-2) make\_shape() (*Shape method*), [5](#page-8-2)

make\_surface() (*BaseForm method*), [3](#page-6-2) make\_surface() (*Image method*), [4](#page-7-1) make\_surface() (*Shape method*), [5](#page-8-2) module particlepy.math, [6](#page-9-1) particlepy.particle, [1](#page-4-3) particlepy.shape, [3](#page-6-2)

### O

```
orig_alpha() (Shape property), 5
orig_angle() (Shape property), 5
orig_color() (BaseForm property), 4
orig_radius() (BaseForm property), 4
orig_size() (Image property), 4
orig_surface() (Image property), 5
```
### P

Particle (*class in particlepy.particle*), [1](#page-4-3) particlepy.math module, [6](#page-9-1) particlepy.particle module, [1](#page-4-3) particlepy.shape module, [3](#page-6-2) ParticleSystem (*class in particlepy.particle*), [2](#page-5-2)

### R

Rect (*class in particlepy.shape*), [5](#page-8-2) render() (*Particle method*), [1](#page-4-3) render() (*ParticleSystem method*), [2](#page-5-2) revive() (*Particle method*), [2](#page-5-2) revive() (*ParticleSystem method*), [2](#page-5-2) rotate() (*in module particlepy.shape*), [5](#page-8-2)

# S

Shape (*class in particlepy.shape*), [5](#page-8-2)

### $\mathbf{U}$

update() (*Particle method*), [2](#page-5-2) update() (*ParticleSystem method*), [2](#page-5-2)